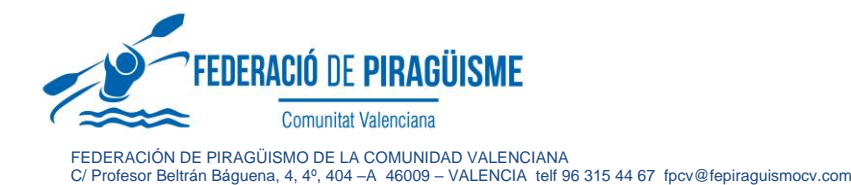

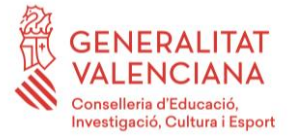

CIRCULAR INFORMATIVA

## **ASUNTO: CLAVES DE ACCESO PLATAFORMA Y DESCARGA DE LISTADOS DESTINATARIOS: CLUBES FEDERADOS**

Valencia, 12 de noviembre de 2019

Como club dado de alta esta temporada, hemos generado unas claves de acceso a la plataforma con las que podrás hacer consultas y descargar listados con cualquier información relacionada con los trámites gestionados a través de la plataforma:

- Listados de licencias tramitadas
- Relación de importes pagados
- Listados de inscripciones a competiciones
- Descarga de carnets digitales de las licencias federativas.

Para hacer el proceso más fácil, os dejamos en esta circular algunos puntos importantes a la hora de realizar las consultas y/o descargar los listados.

## **Ruta de acceso**

## **[https://inscripciones.fepiraguismocv.com/punto\\_inscripcion/licencia-de](https://inscripciones.fepiraguismocv.com/punto_inscripcion/licencia-de-club-2019/logeo/)[club-2019/logeo/](https://inscripciones.fepiraguismocv.com/punto_inscripcion/licencia-de-club-2019/logeo/)**

Cuando accedéis a vuestra zona privada como club, encontraréis la siguiente pantalla

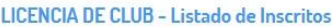

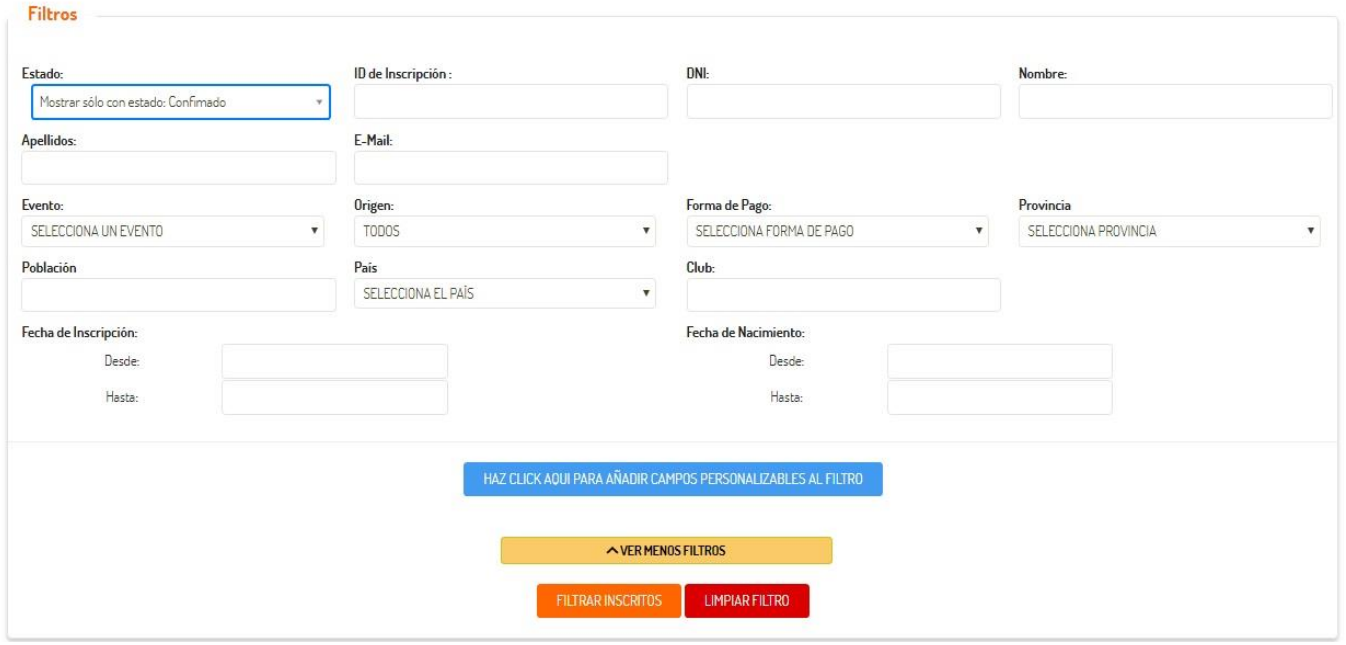

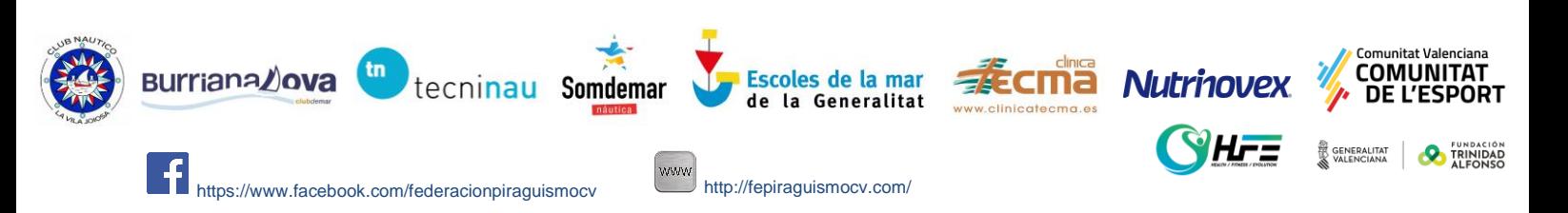

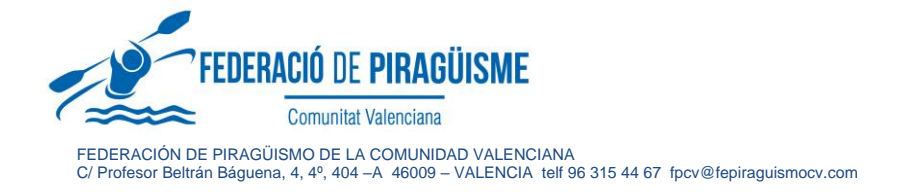

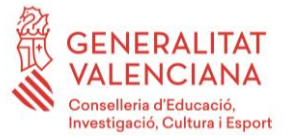

En la parte de arriba encontraréis una serie de filtros de búsqueda (pulsar botón VER MÁS FILTROS) para acotar la búsqueda según parámetros determinados.

El resultado es un listado que podéis descargar en formato EXCEL y para el cual también disponéis de la opción de seleccionar aquellos campos que queréis que salgan y cuáles no. Encontraréis el botón de EXPORTAR al final de la página:

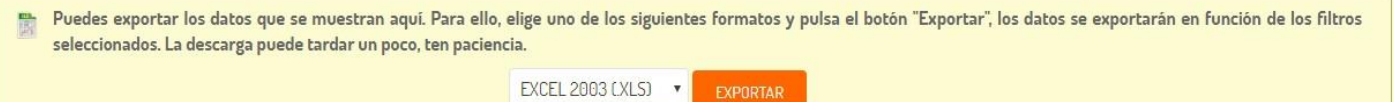

Cuando accedéis al botón de EXPORTAR veréis dos opciones:

- Seleccionar todos los campos
- Seleccionar campos manualmente. Esto os abre un cuadro con todos los campos de datos disponibles que podéis activar o quitar a la hora de descargar el listado final.

Esto es todo el proceso, recordad que cualquier duda quedamos a vuestra disposición a través del correo de la federació[n federacion@fepiraguismocv.com](mailto:federacion@fepiraguismocv.com)

Atentamente

F.P.C.V.

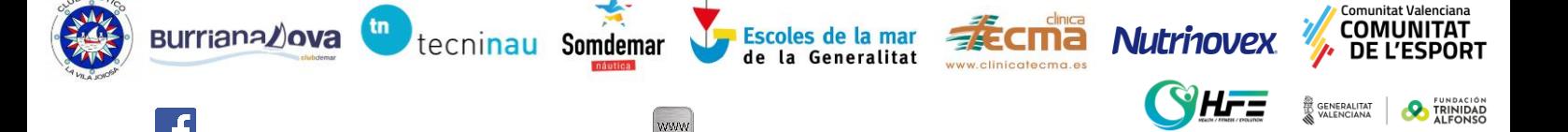

https://www.facebook.com/federacionpiraguismocv http://fepiraguismocv.com/